## **Issues**

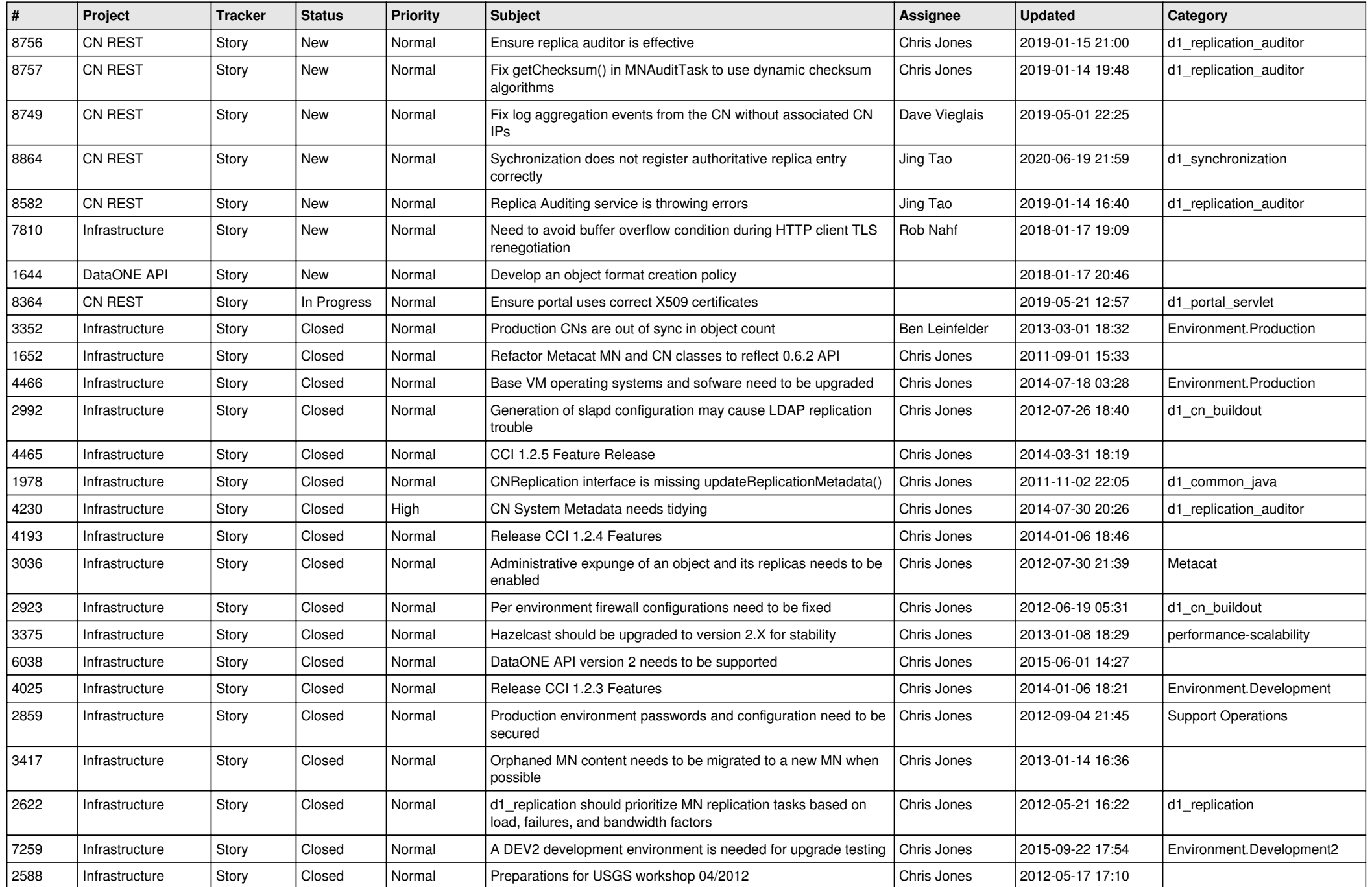

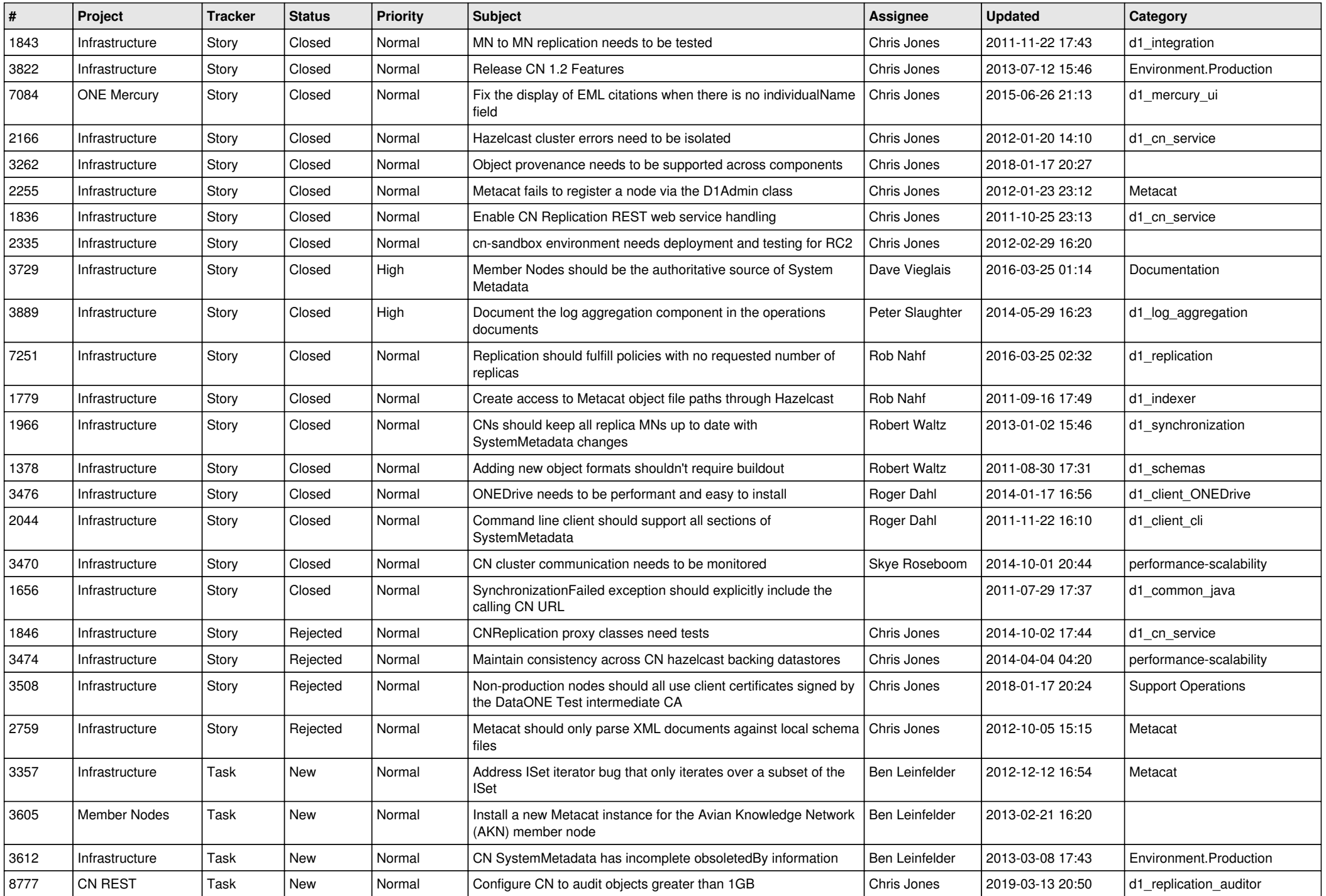

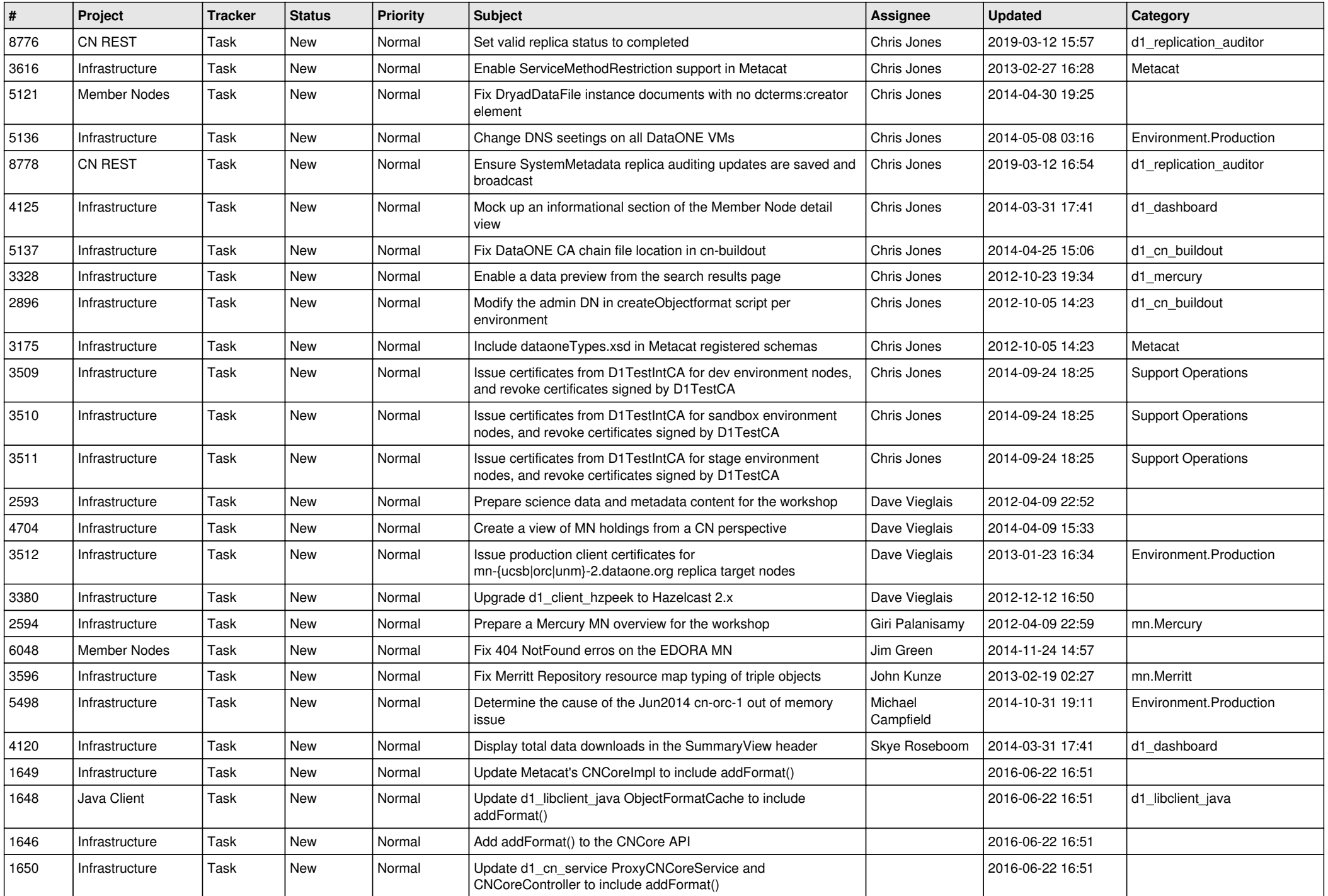

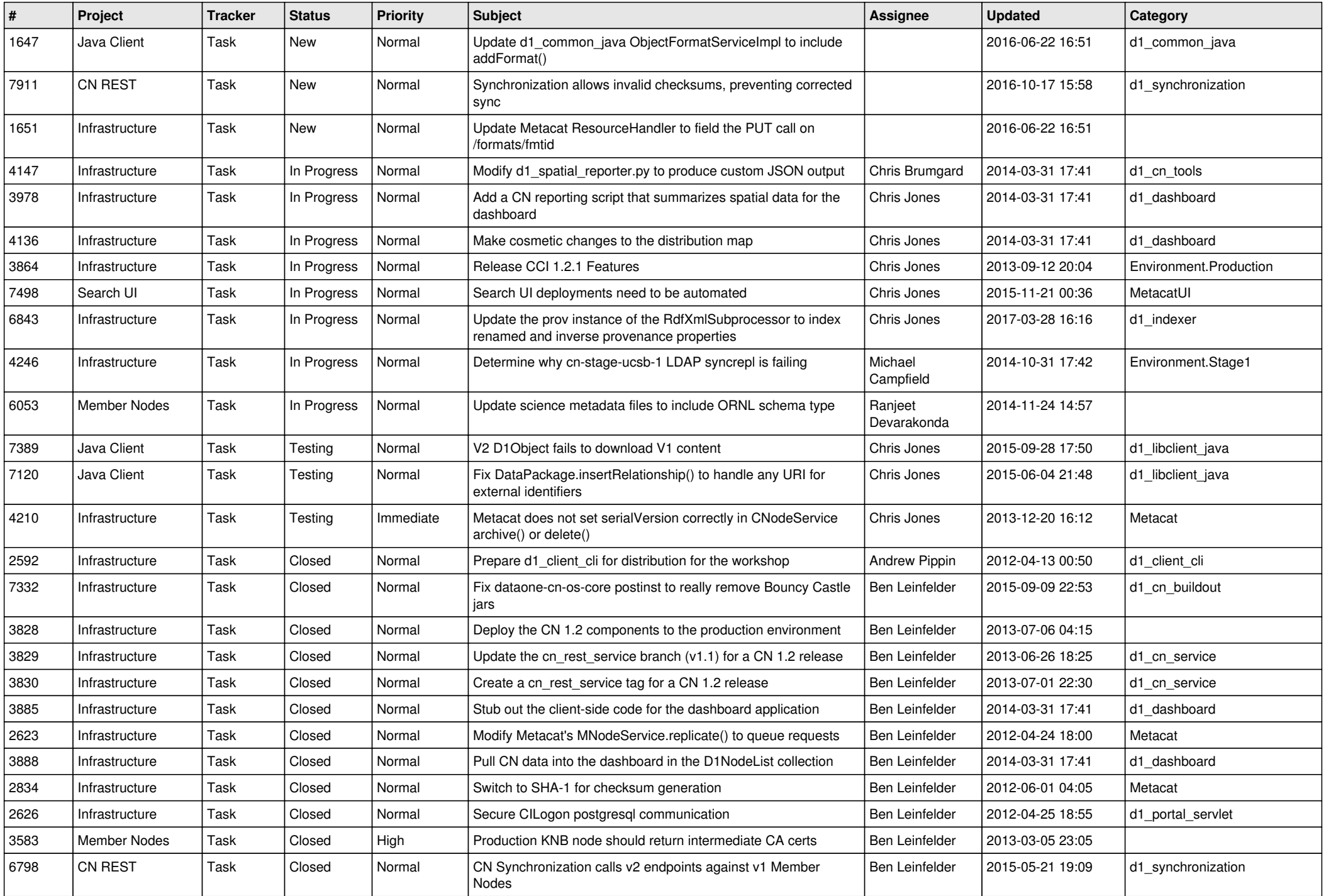

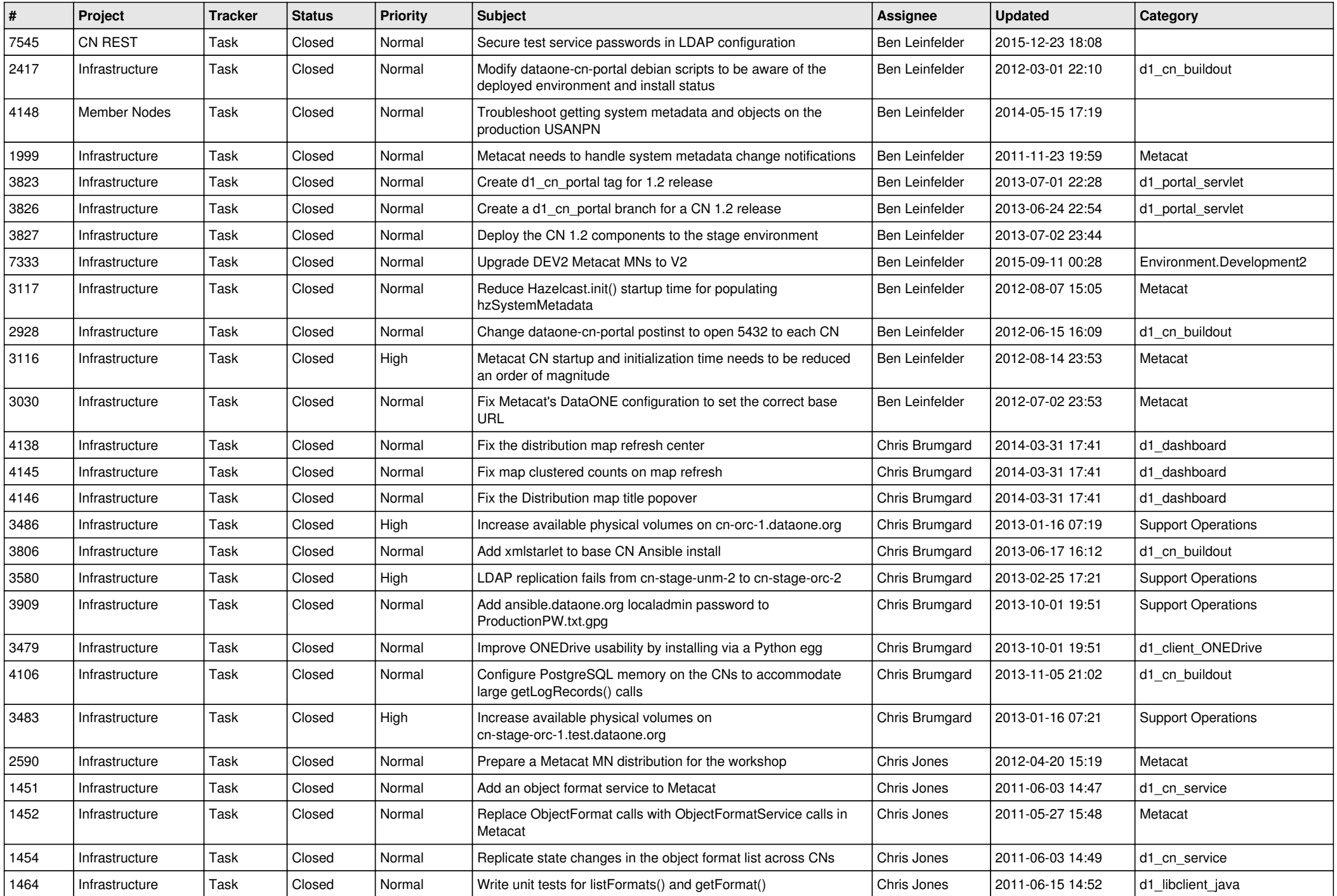

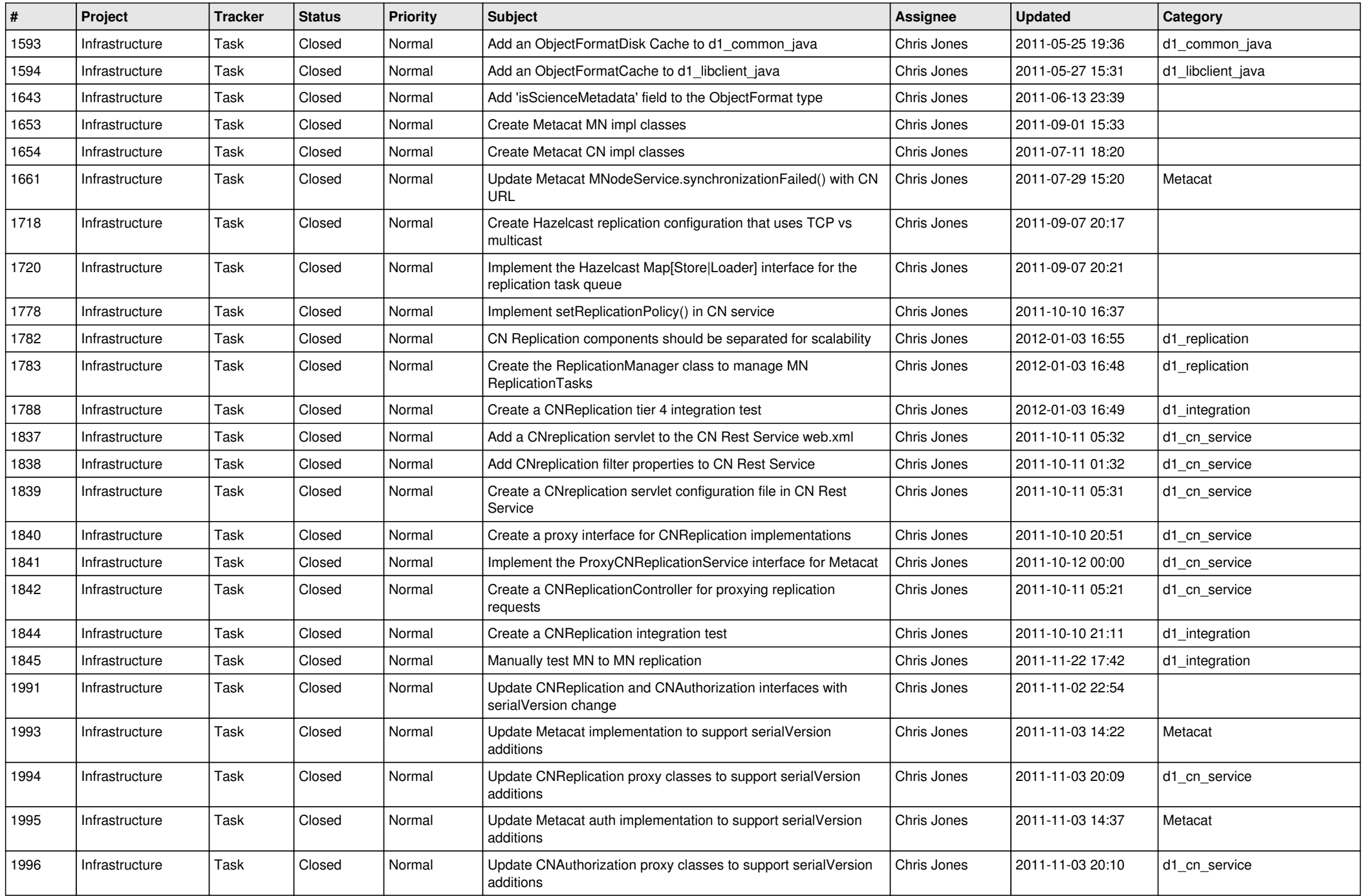

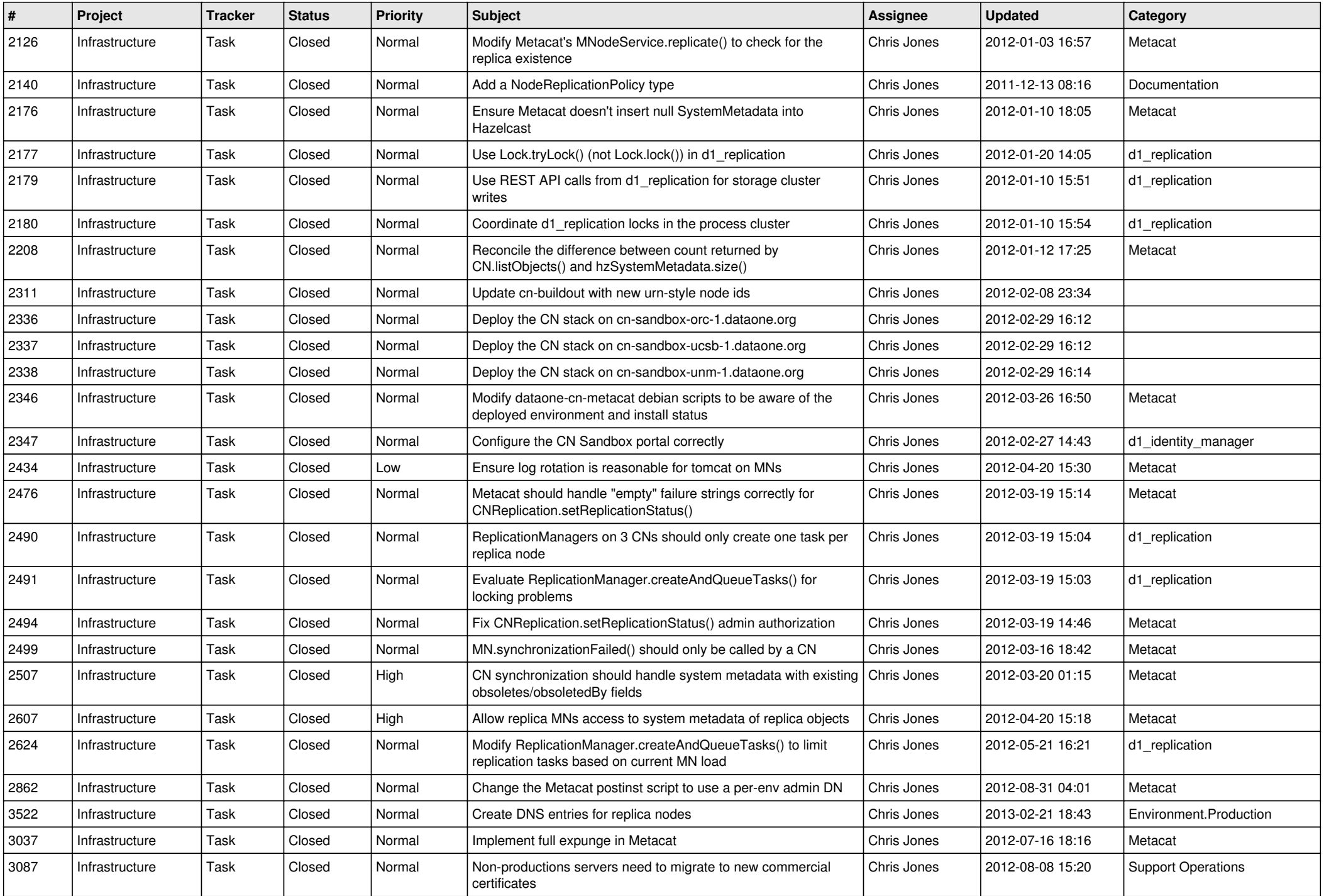

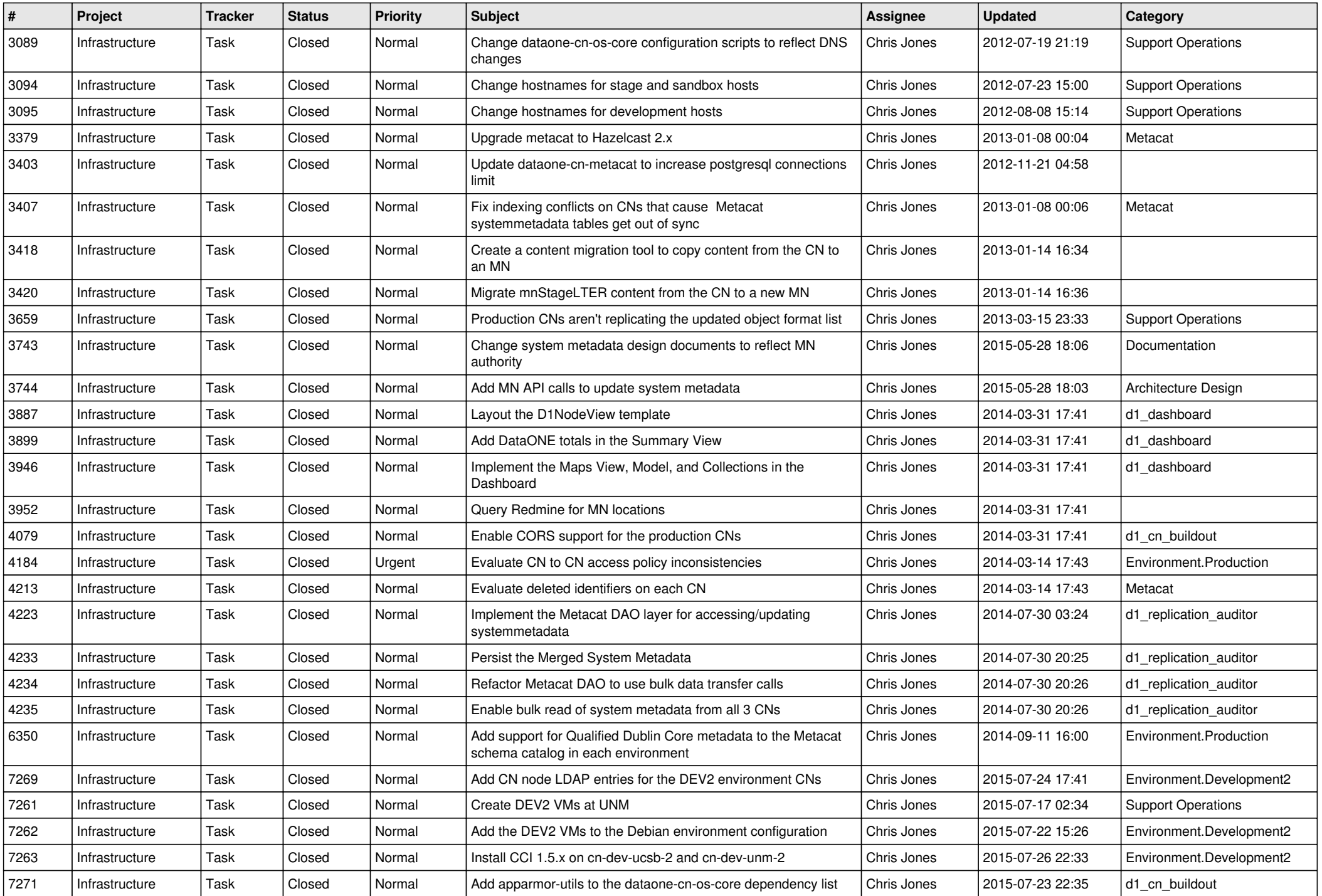

![](_page_8_Picture_541.jpeg)

![](_page_9_Picture_541.jpeg)

![](_page_10_Picture_546.jpeg)

![](_page_11_Picture_590.jpeg)

![](_page_12_Picture_580.jpeg)

![](_page_13_Picture_527.jpeg)

![](_page_14_Picture_531.jpeg)